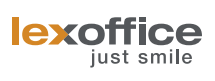

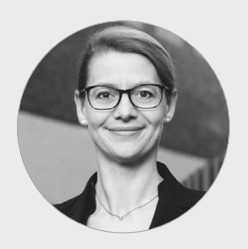

# **Zunehmende Nachfrage bewältigen**

**Steuerberatung für sehr viele Unternehmen anbieten.**

Barbara Kutzka

### **lexoffice als Geschäftsmodell – Ein Lösungsweg aus der Praxis**

**—** Es gibt viele verschiedene Möglichkeiten für den Aufbau eines Geschäftsmodells mit lexoffice. Die folgenden Informationen dienen als Richtungsweiser und lassen sich je nach Modell (hier: Buchungsdatenservice) anpassen.

## **To do's vor dem Start**

- lexoffice kennenlernen: Was funktioniert wie? –› lexoffice Lernvideos oder Schulungen
- Zuständigkeiten vergeben –› Person X
- Identifizierung der Mandat:innen für eine Voll-Buchhaltung in lexoffice ggf. Mandant:in 1 für den Projektstart
- Schulung der Person X und Mandant:in 1

**—**

Festlegung der Regeln –› z.B. Timeline vorgeben –› vollständige Bearbeitung –› Umfang der Bearbeitung z.B. mit oder ohne AfA –› lexoffice –› Steuerkalender lexoffice als Erinnerung nutzen

#### **Notwendige Einrichtungen**

- **—** Buchungsdatenservice – lexoffice
- Buchungsdatenservice Datev
- Belege online einrichten
- Standard Auswertungspakete definieren Dateiaustausch lexoffice nutzen
- Einrichtung Funktion Buchungsperiode abschließen

## **Kommunikation mit dem Mandant:innen zur Weiterentwicklung**

- Regeln aufsetzen z.B. Was passiert, wenn LO nicht vollständig ist? Was passiert, wenn Korrekturen der Vormonate erfasst werden? Wird das Anlagevermögen verbucht oder nicht?
- Was kann verbessert werden? –› Feedback geben.

## **Zielsetzung**

- **—** Vollständige und korrekte Buchhaltungen – Reduzierung der Buchhaltungszeiten
- Angebote für Beratungen und Planungen
- Zufriedene Mandant:innen, die sich gehört fühlen
- Jahresaufträge Gewinnermittlungen und Steuererklärungen vereinfachen

#### **Potenzial**

- **—** Verfahrensdokumentation
- **•** Erweiterungen
- Steuerberatersuche

lexoffice unterstützt bei der Einarbeitung Ihrer Kanzlei und Ihrer Mandant:innen. Entdecken Sie z.B. das lexoffice Starterpaket: **www.lexoffice.de/starter-paket**